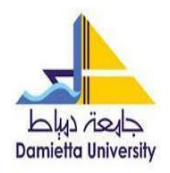

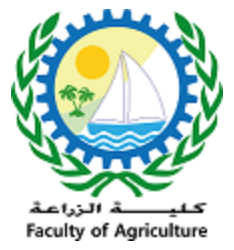

## **تقرير عن ورشة عمل عن خصائص** 365 office

اليوم: الثلاثاء

التاريخ:2022/12/24

google meet عبر google meet

الفئة المستهدفة: الطالب

اسم المحاضر: ندى سعيد عيسى

محتوى الورشة

الخصائص واإلضافات الجديدة في 365 OFFICE

- Word •
- .1 التسجيل مباشرة في Word أثناء تدوين المالحظات
- .2 استرجاع التسجيالت واستخدامها في المحتوى الخاص بك
- .3 استخدام Editor Microsoft لتساعدك في القواعد النحوية واإلمالئية غيرها من الميزات التي تضيف لك سهولة في العمل واإلنجاز
	- Microsoft edge •
- .1 قد يكون لـ Edge Microsoft المظهر المألوف الذي رأيته من قبل، ولكن ال تنخدع، فقد أعادت Microsoft أخيرًا بناء متصفحها من الألف إلى الياء، وإذا كنت تتطلع إلى تجربة شيء آخر غير Chrome، فعليك بالتأكيد التحقق من المميزات الجديدة الرائعة التي يقدمها Edge.
- 2. Immersive Reader خاصية تحت شعار تخلص من الفوضى واحصل على مزيد من التركيز و يندرج تحتها العديد من الخصائص الفرعية التي تجعل عملك على متصفح edgeسهل و ممتع و منجز مثل )Text Preference, Read Aloud)
	- .3 مهام متعددة من خالل متصفحك: الشريط الجانبي إلخفاء أو إظهار الميزات المحددة والقيام بالمهام المتعددة
		- 4. تحقيق المزيد من الأداء ويندرج تحتها العديد من الخصائص لتحسين الكفاءة مثل sleeping tabs
			- .5 متصفحك اآلن مهيأ لأللعاب بكفاءة
			- .6 متصفحك اآلن أصبح مهيأ اللتقاط الصور بطريقة ممتعة وأفضل من البرامج العادية
				- Collections .7
				- Extensions .8
				- Vertical tabs .9
				- Power point
- .1 إذا لم يكن لديك اهتمام بالتصميم، فال تقلق! بفضل أداة المصمم في PowerPoint تستطيع عمل عرضك بتصميم مميز جدا

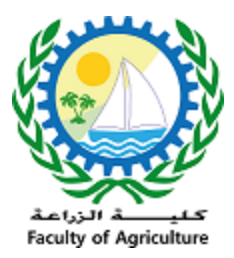

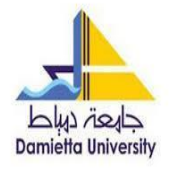

- .2 أن حاولت عمل الرسوم المتحركة في شريحة PowerPoint، فأنت تعلم كم يمكن أن تكون مملة ...تعرف معنا عن طريقة Microsoft الجديدة لتسهيل الأمر كثيرًا.
	- .3 نبذة عن drive oneوteams

الحضور:

6:52 PM زياد محمد سادات ahmed rizk 6:52 PM احمد محمد رزق Mazen Yasser 6:52 PM مازن ياسر سليمان ABD\_elrahman Mostafa Mohamed 6:53 PM عبدالرحمن مصطفى محمد Mo Magdy 6:53 PM محمود مجدى جادو Yousef Elshahawy 6:53 PM يوسف عمرو محمد عيسي Naira Amrr 6:53 PM نيره عمرو ماهر Moo Elmorsy 6:55 PM مني محمد عبدالله المرسي Moaaz K 6:55 PM معاذ السعيد محمود قوطه You 6:55 PM هيكون فيه شروحات هتنزل على قناة الكلية الرسمية للجروب Menna samier ELbokhomy 6:55 PM منه سمير البخومي Mo Magdy 6:56 PM ممكن اللينك بتاع القناة

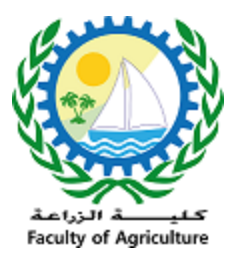

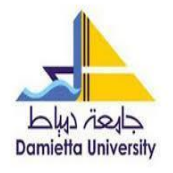

Yasmeen Radwan Mohamed 6:57 PM ياسمين رضوان محمد You 6:58 PM [https://www.youtube.com/channel/UChyBqb8sa6mdXmNcklm4REQ?view\\_as=subscriber](https://www.youtube.com/channel/UChyBqb8sa6mdXmNcklm4REQ?view_as=subscriber) 6:59 PM مصطفى سعيد الطاووسى Yasmeen Radwan Mohamed 6:57 PM ياسمين رضوان محمد MosTaFa El\_tawoosy 6:59 PM مصطفى سعيد الطاووسى Mosaad Adel 6:59 PM مسعد عادل المعداوي Nasser Nawar 6:59 PM ناصر شعبان عوض نوار Sara Gamal 7:00 PM سارة جمال إبراهيم البادي moaaz salim 7:01 PM معاذ سالم السيد احمد طه omnia ahmed 7:01 PM امنية احمد شوشة ahmed rizk 7:02 PM خالد وليد سلمان Moaaz Hammouda 7:02 PM معاذ حموده عبد السميع محمد Meraa Mohamed 7:02 PM ميراء محمد فتحي mohamed salah El gmal 7:05 PM Mohamed salah ELgmal

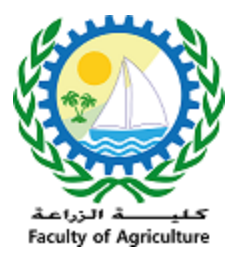

 $\overline{a}$ 

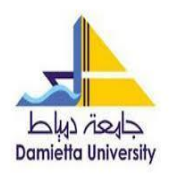

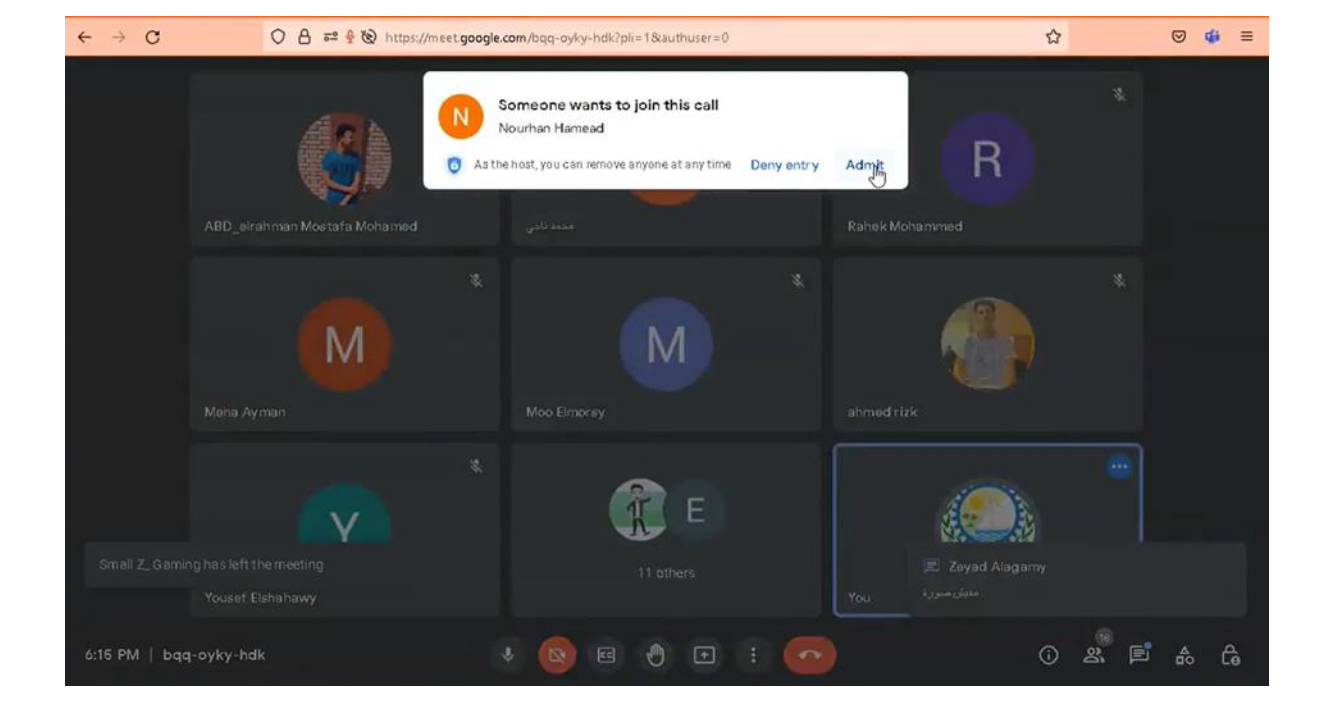

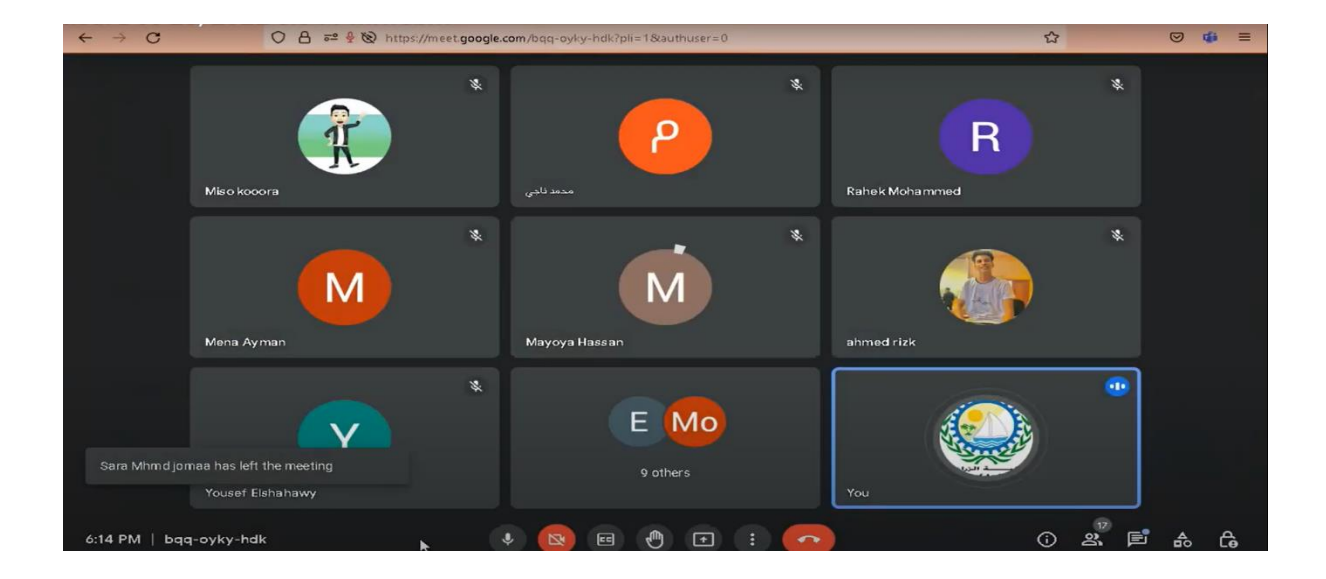

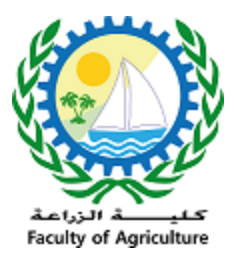

l,

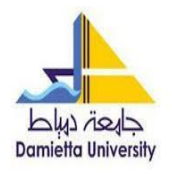

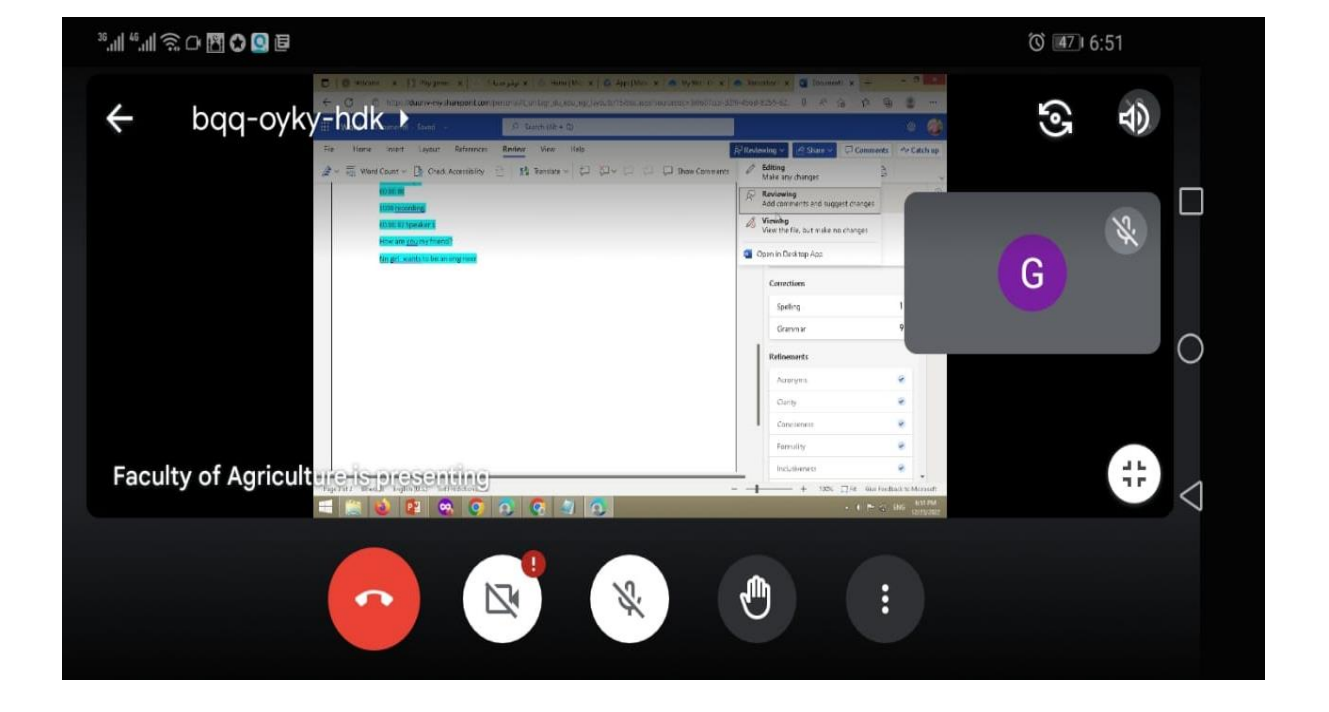

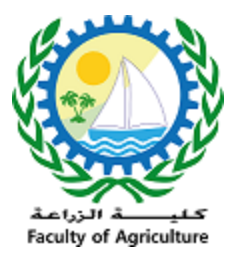

 $\overline{a}$ 

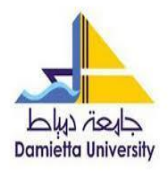

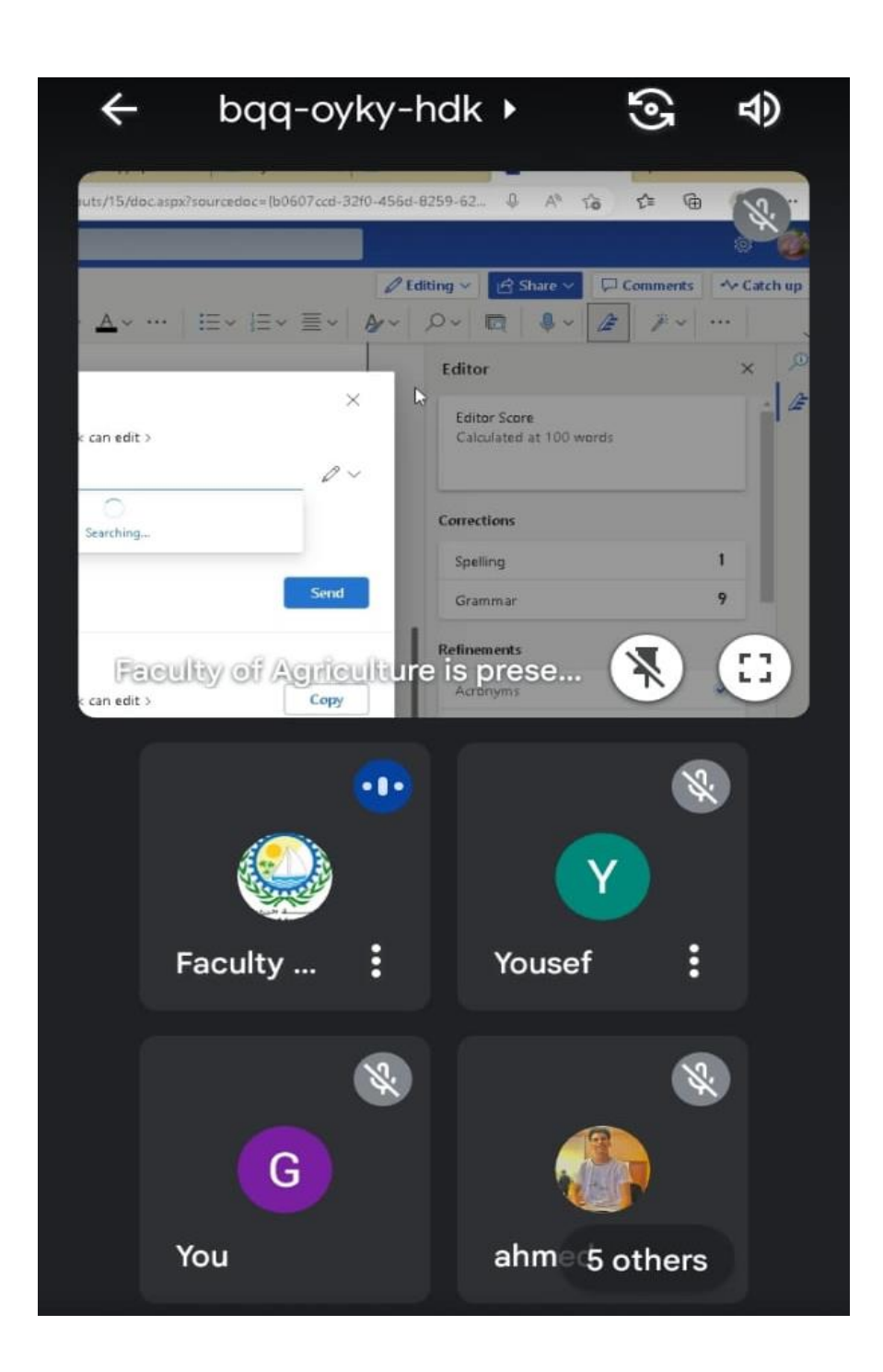

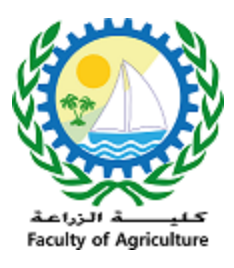

l,

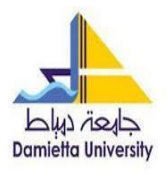

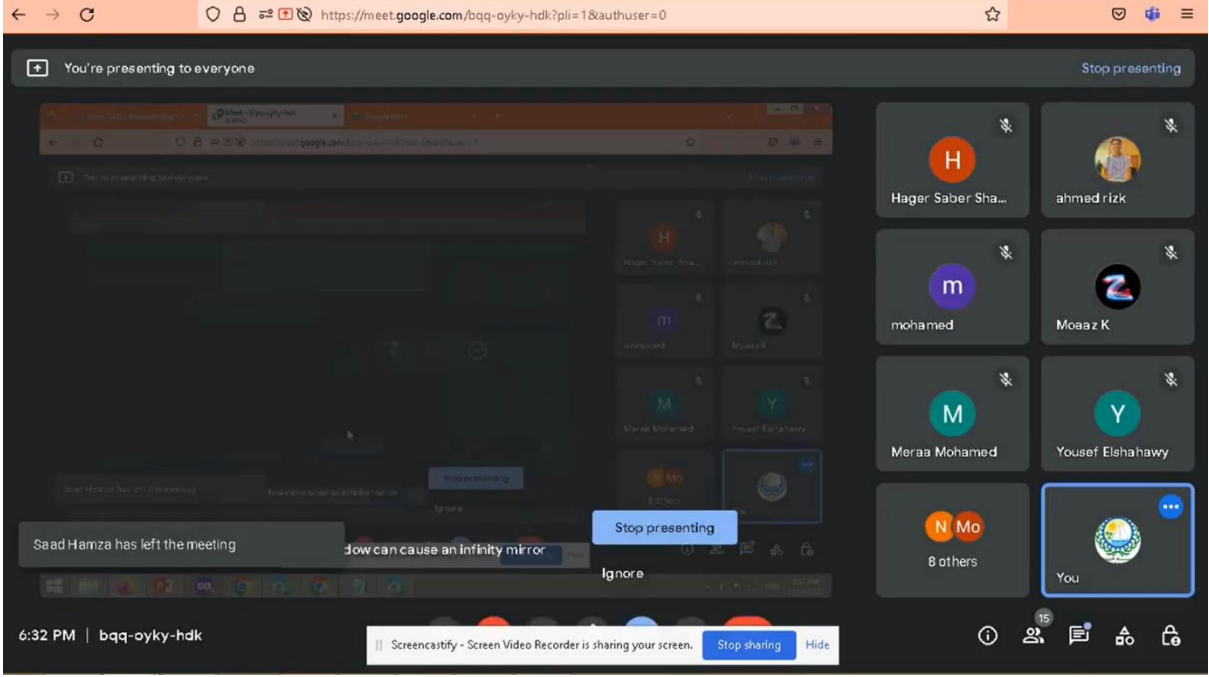

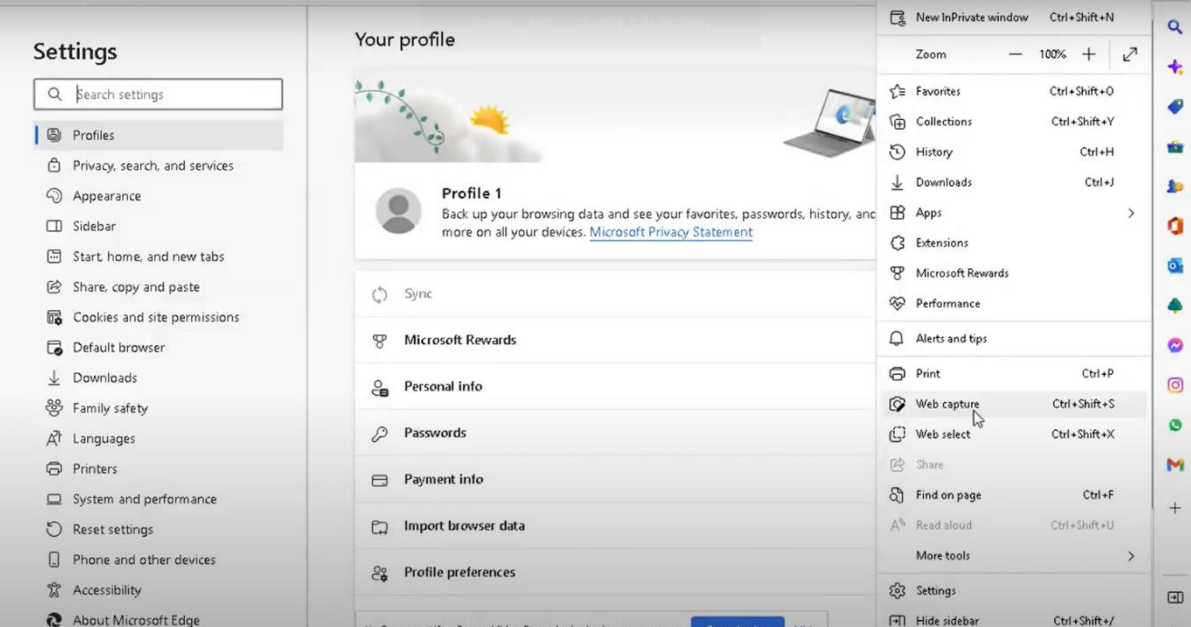

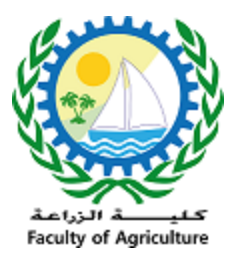

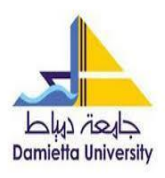

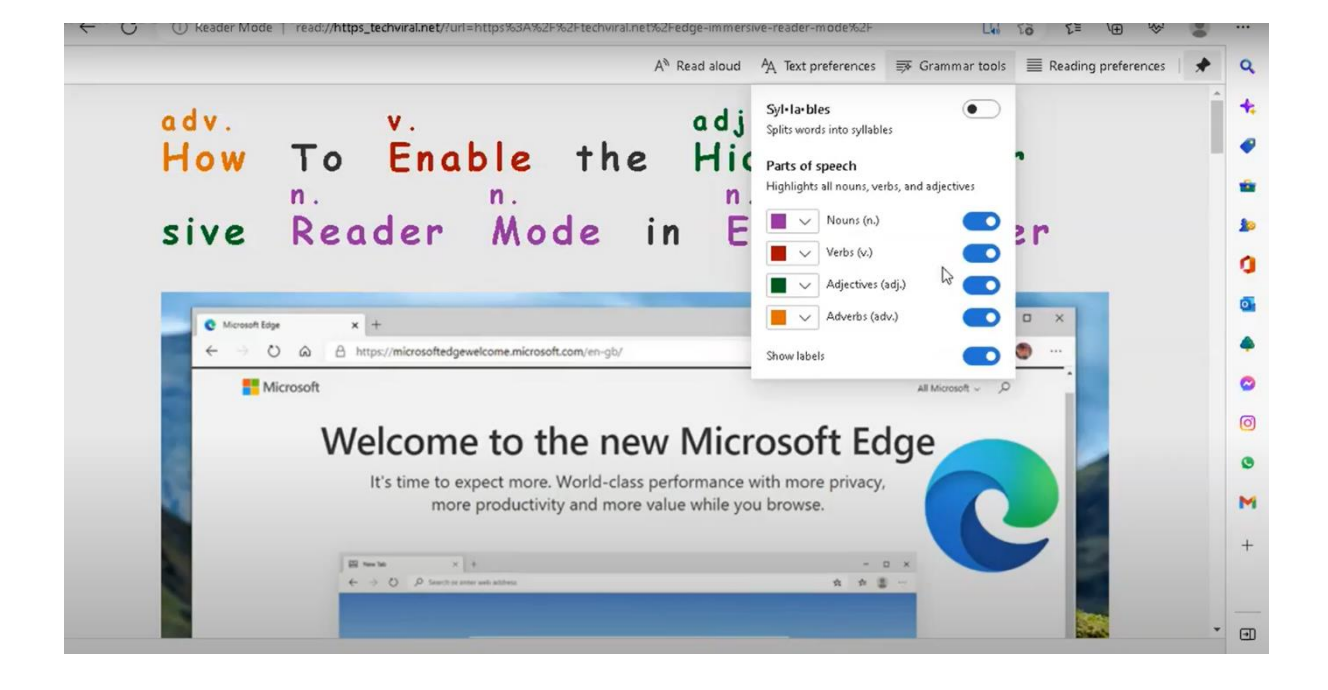

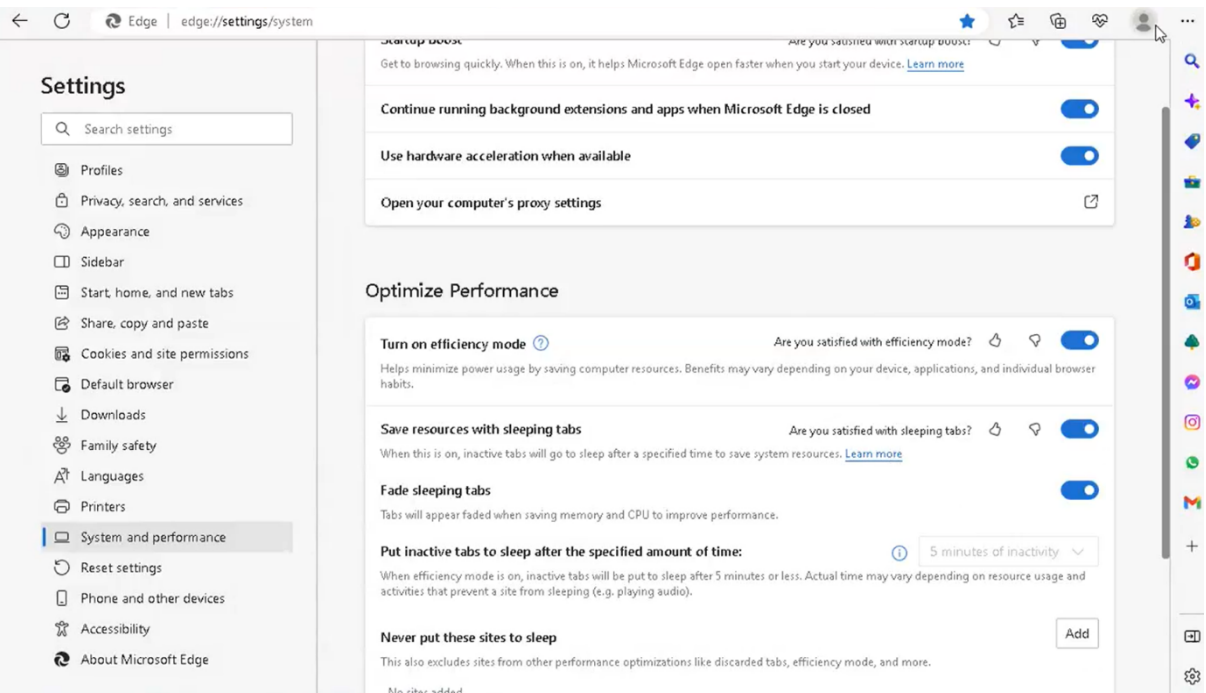

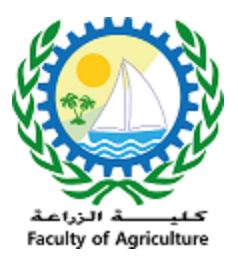

l.

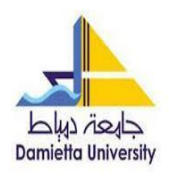

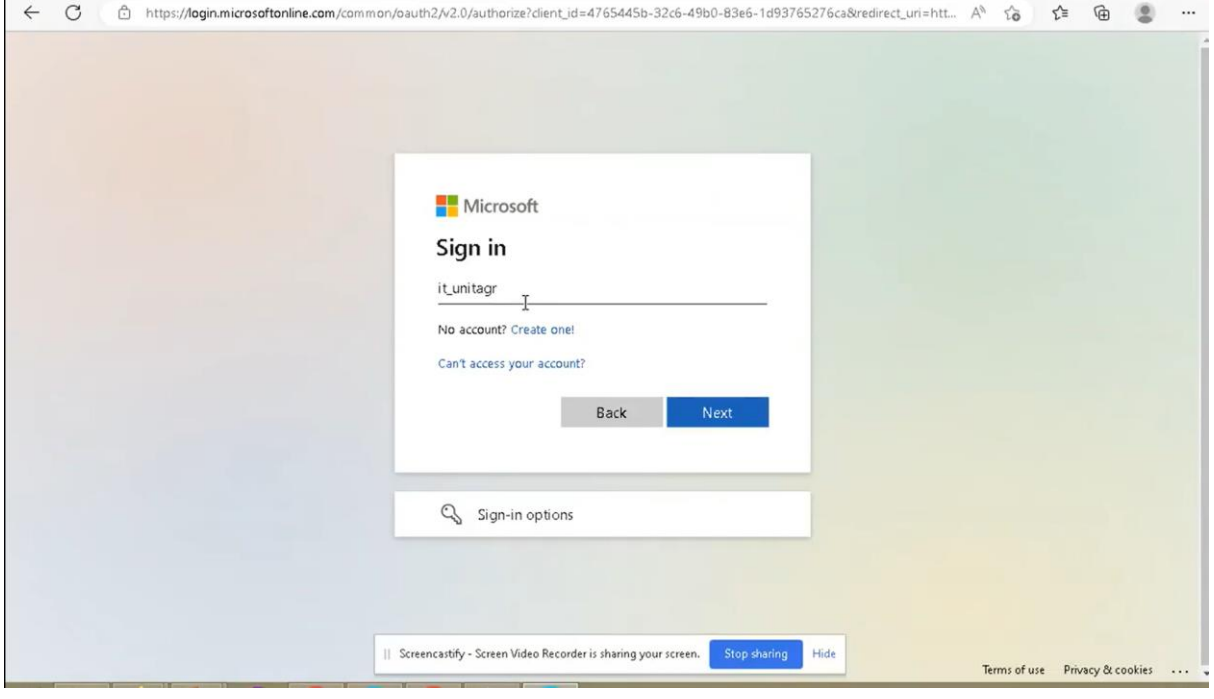

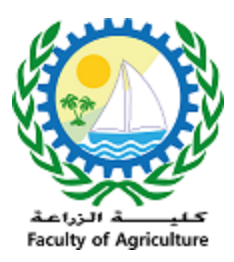

l.

وحدة الخدمات االلكترونية

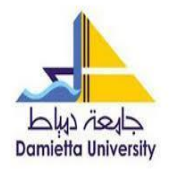

36.dl 46.dl 全日の1000日

◎ 52 6:23

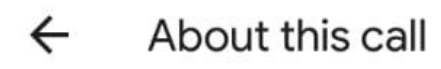

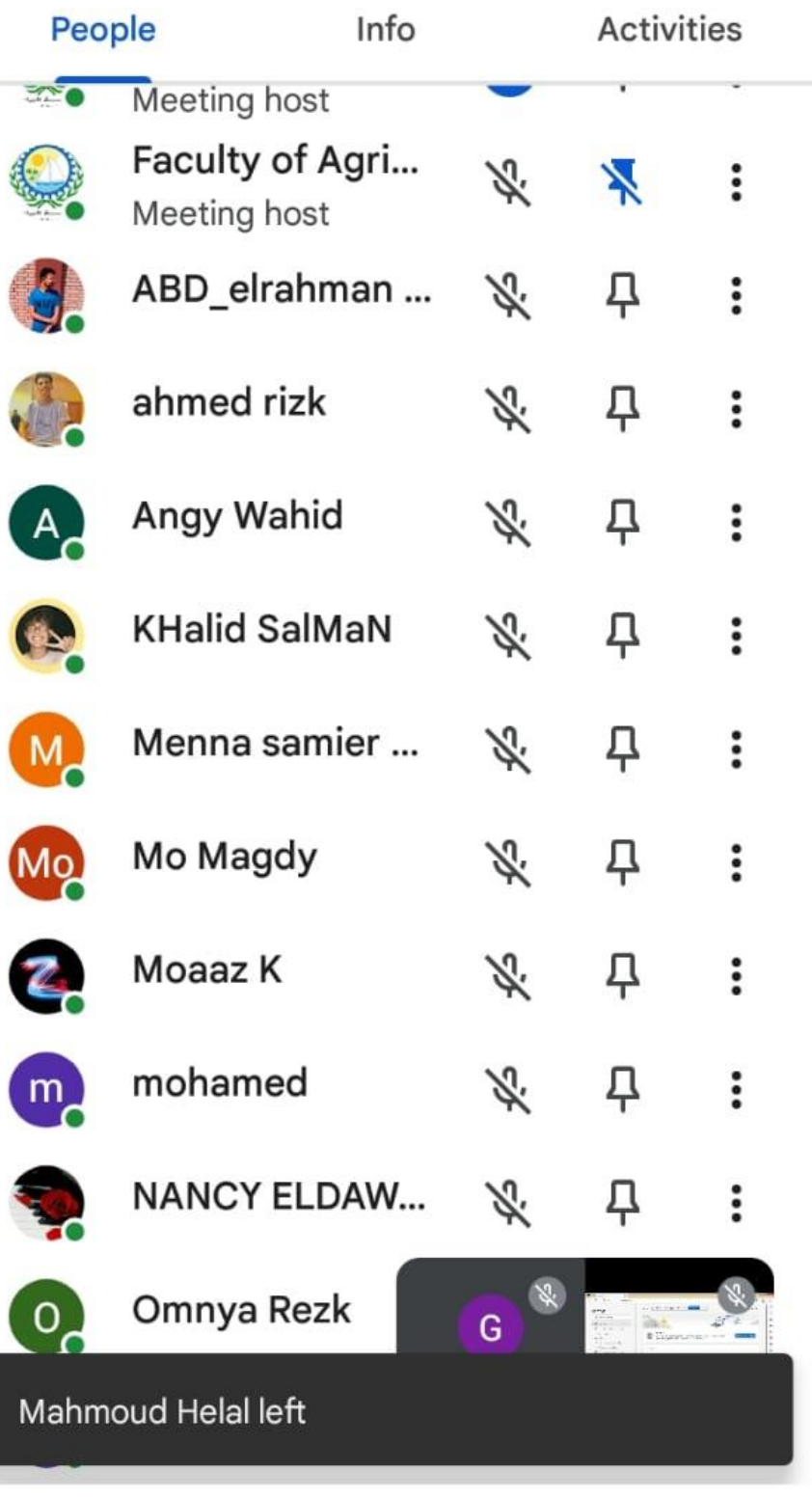

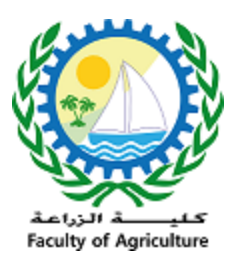

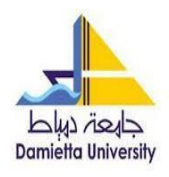

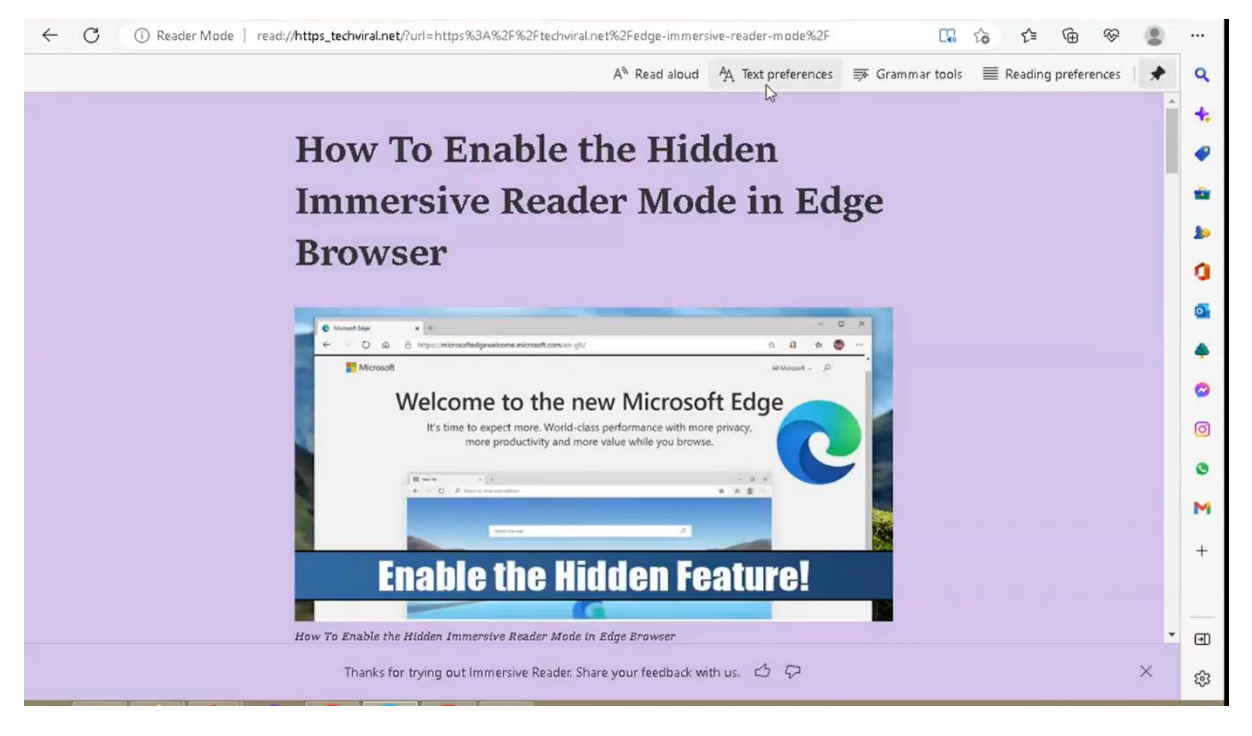

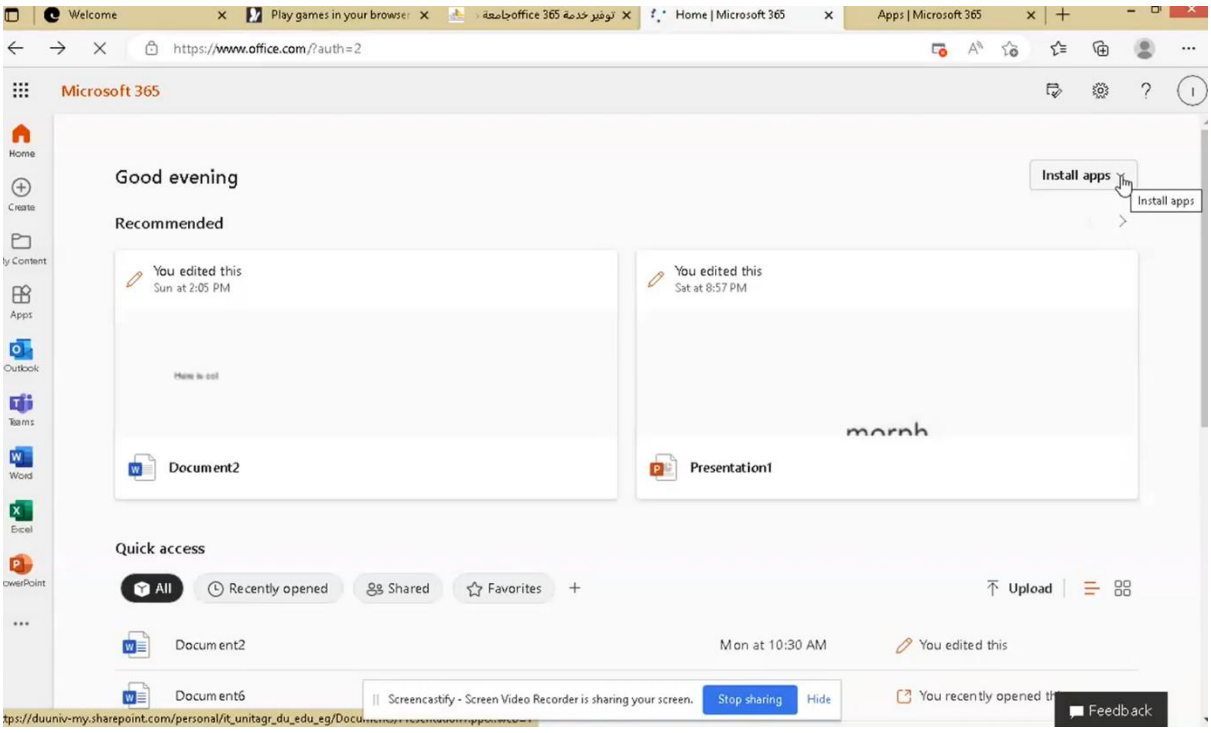

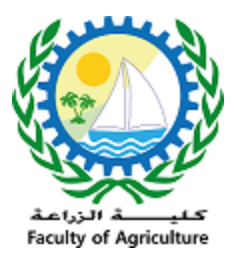

l.

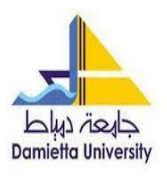

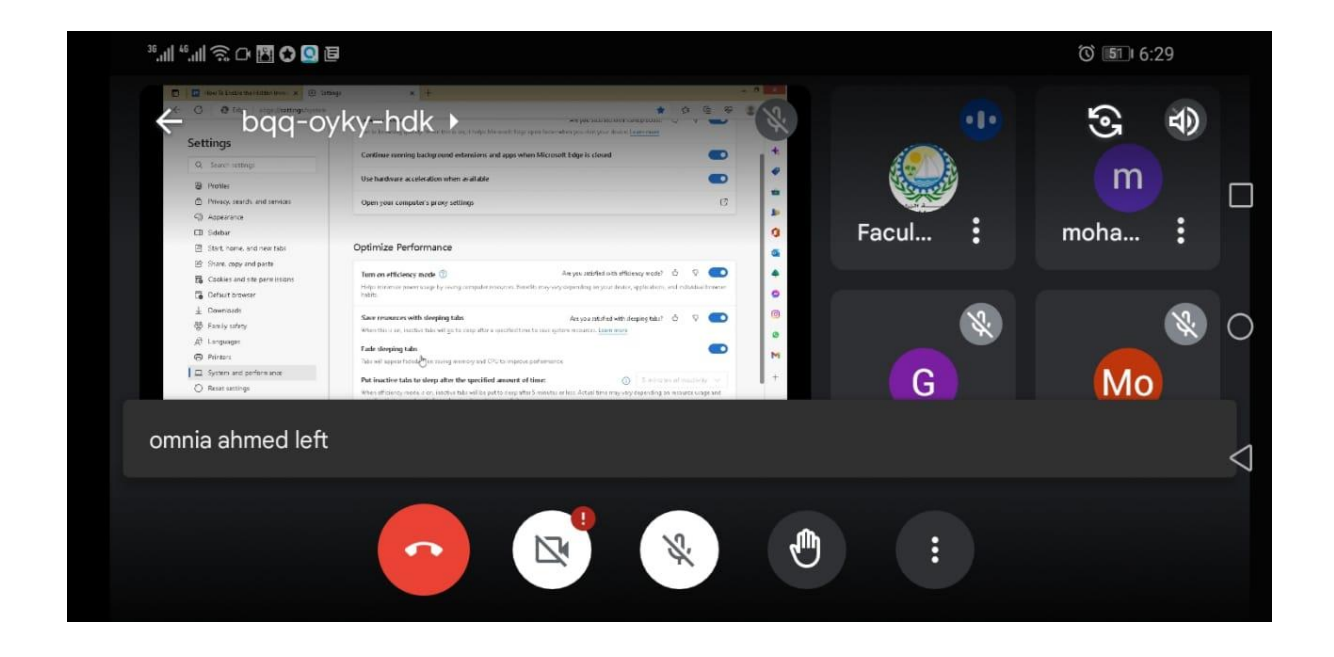

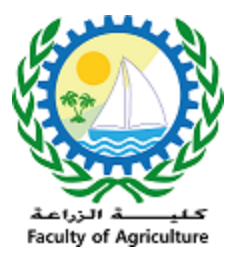

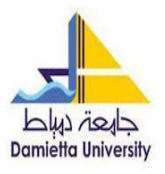

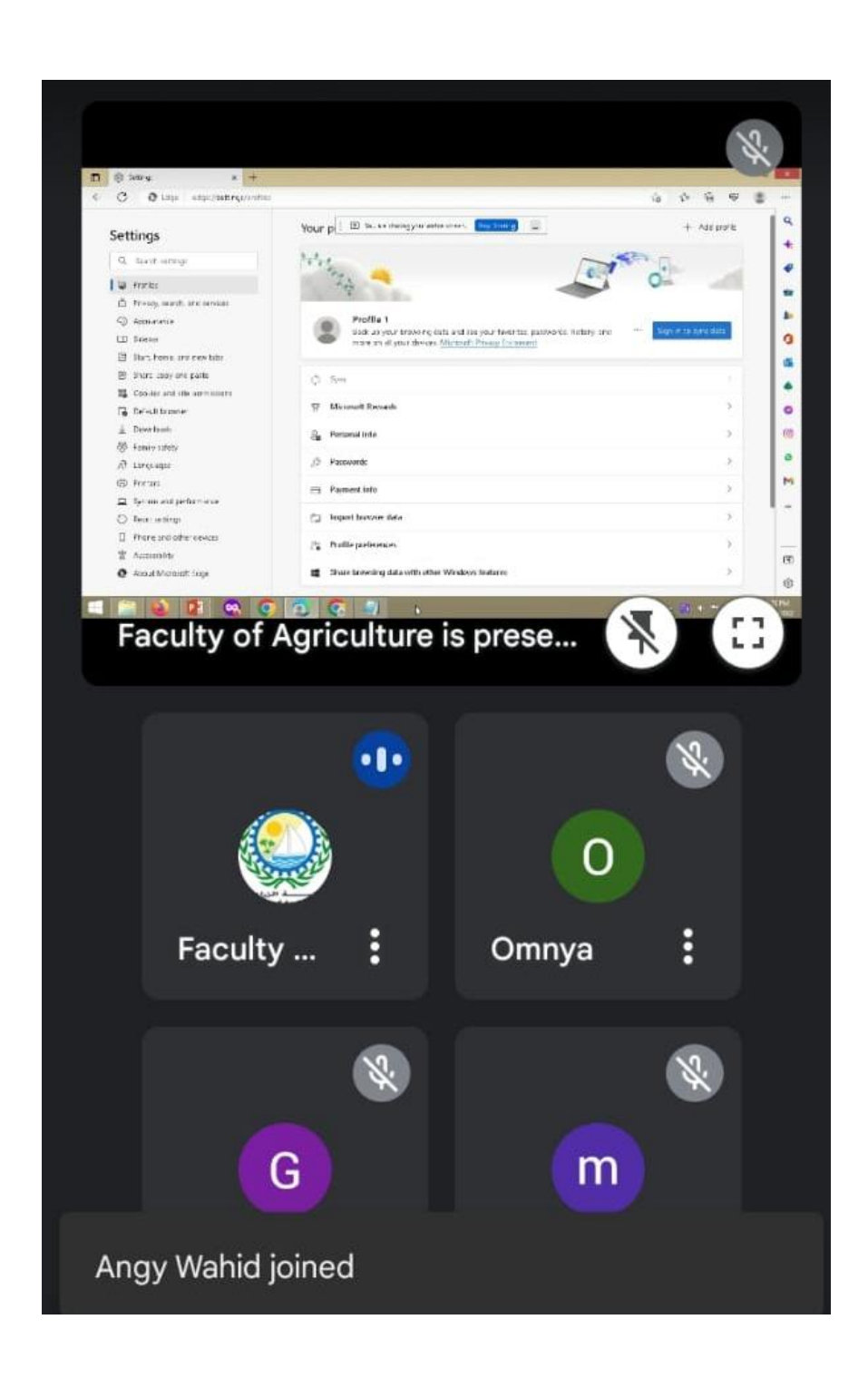

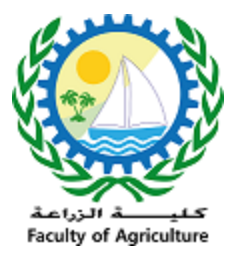

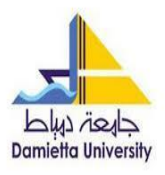

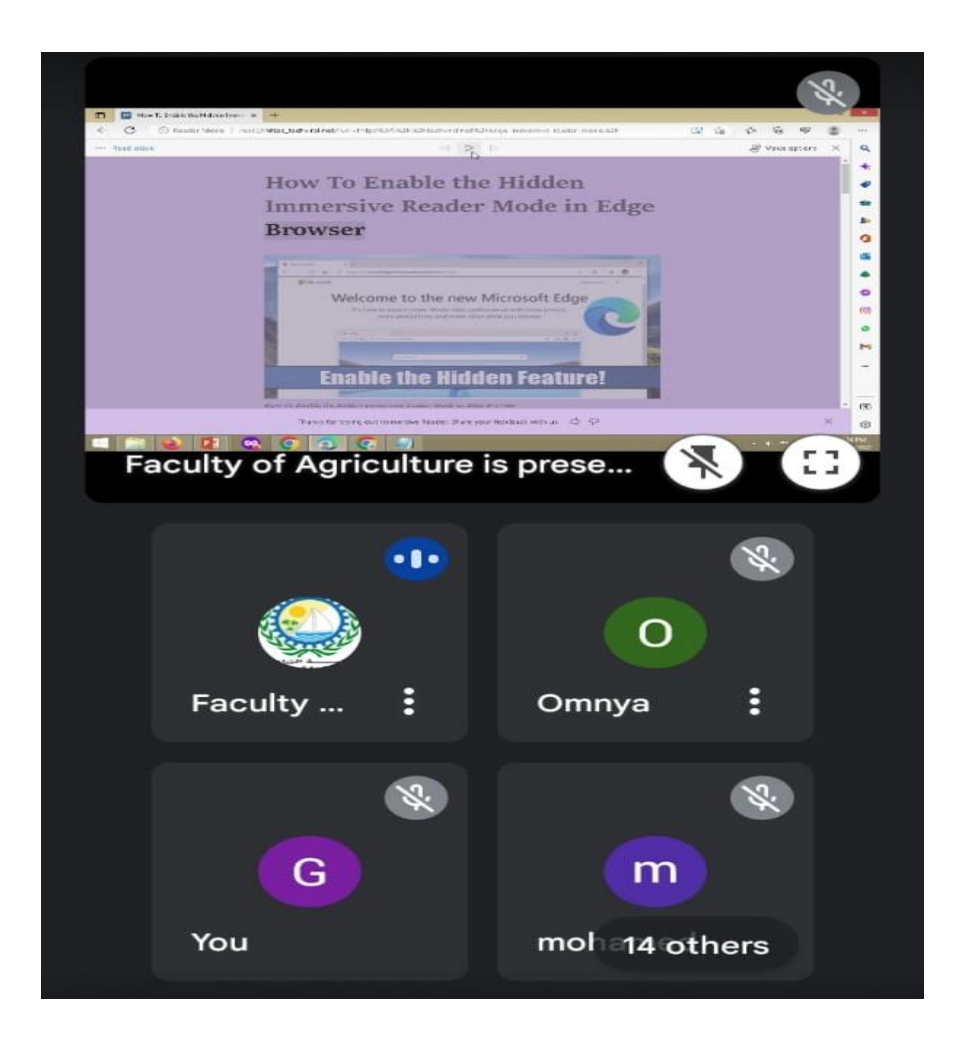

المختص مدير وحدة الخدمات االلكترونية

أ.م. د/ إبراهيم طلعت الرطل